```
\sum1
         listA = ['red', 'green', 'blue']2
         listB = ['red', 'green', 'blue']3
         listC = listA
       4
         print(listA==listB)
       5
         print(listC == listB)print(listA is listB)
6
       7 listC. append ('alpha')
       print(listA)
8
       9
         listD = listA.copy()
      10
         listD.remove('alpha')
      print(listA)
11
      12\Gamma True
          True
          False
          ['red', 'green', 'blue', 'alpha']
          ['red', 'green', 'blue', 'alpha']
       1 import random
       data = ['Bob','Mary','Tom','Sam','Beth','Kim']
2
       data.sort()
3
       4 print (data)
       5 data.reverse()
       6 print (data)
       7 random. shuffle (data)
       8 print (data)
       \hat{ }\overline{\phantom{a}}
```
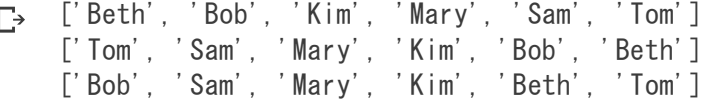

保存しました